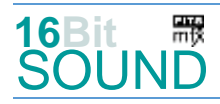

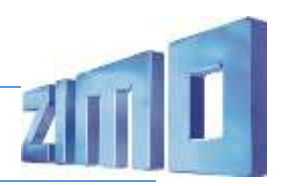

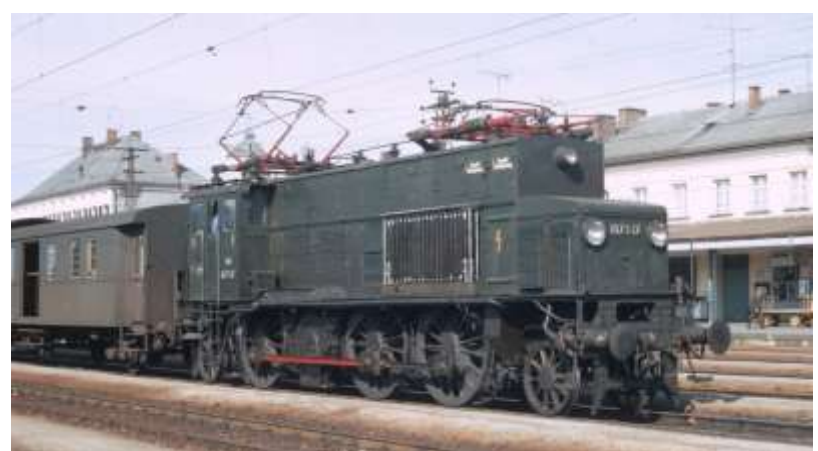

Bild: Lennart Nilsson, Archiv Ing. P. Kuderna

Die **BBÖ 1029** war eine Elektrolokomotive der Österreichischen Bundesbahnen für den Personenzugverkehr. Für die schnellen Personenzüge bestellte die BBÖ 1920 zwölf und 1921 weitere acht Lokomotiven der Reihe 1029. Dabei handelte es sich um Maschinen der Achsanordnung 1'C1'. Zwei Elektromotoren trieben über ein gemeinsames Vorgelege und eine Blindwelle die Kuppelachsen an. Die Maschinen wurden 1923 bis 1925 ausgeliefert und waren ursprünglich für 70 km/h ausgelegt; zwei Loks wurden versuchsweise mit einem Getriebe für 80 km/h geliefert. Bis 1930 wurden dann alle Loks für 75 km/h umgebaut. 1954 bekamen die Loks nach dem neuen Nummernschema der ÖBB die Bezeichnung **1073**. Zehn Stück wurden gemeinsam mit AEG neu motorisiert, der Rest ausgemustert. Die Höchstgeschwindigkeit konnte auf 90 km/h angehoben werden. Die einzigen erhalten gebliebenen Lokomotiven, 1073.08 und 20, befinden sich heute im Besitz der Österreichischen Gesellschaft für Eisenbahngeschichte und sind in Ampflwang beheimatet.

Quelle: Wikipedia

# Projekt Einstellungen und Information: ZIMO Projektnr.: A058

Das Projekt wurde komplett in der neuen 16-Bit Technologie für ZIMO MS-Decoder realisiert

- Der Decoder muss mindestens Software Version 4.97 aufweisen.
- Der Decoder lässt sich auf Adresse 3 steuern
- Um die Funktionstüchtigkeit des Projektes zu gewährleisten, sollten CV-Werte nur sehr behutsam verändert werden.
- Ein Reset kann durch CV #8 = 8 durchgeführt werden.

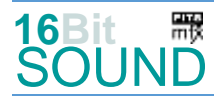

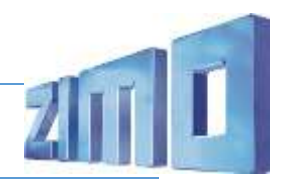

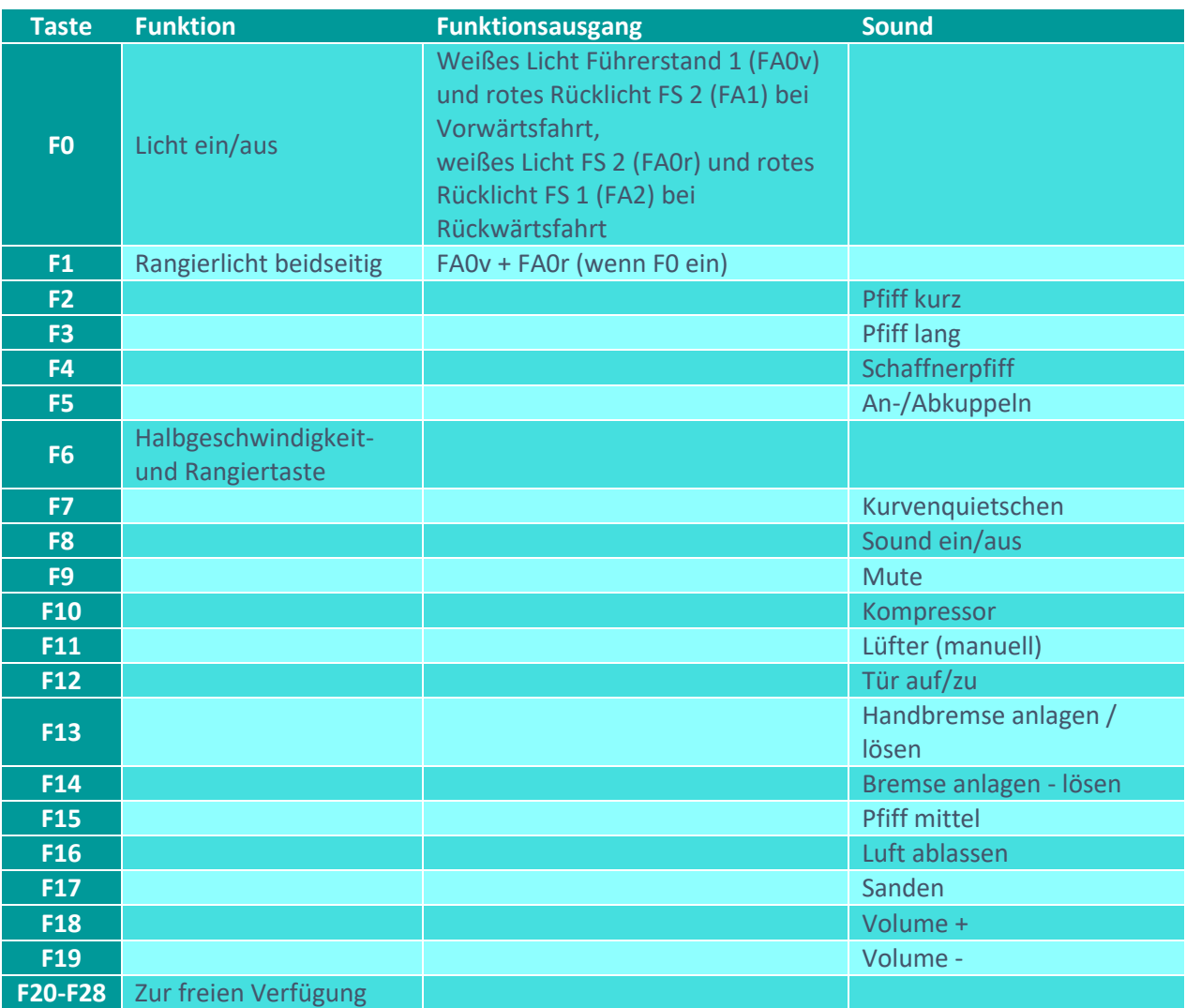

# Sound ein/aus auf F8 entspricht dem ZIMO Standard:

Soll Sound ein/aus mit F1 geschaltet werden, sind folgende CVs zu programmieren:  $CV 401 = 8$ ,  $CV 408 = 1$ 

Dieses Projekt enthält zwei Versionen, die mittels CV 265 wählbar sind:

- ÖBB Reihe 1073 mit einem Bügel: CV 265 = 101
- DRB Beureihe E33 mit zwei Bügel: CV 265 = 102

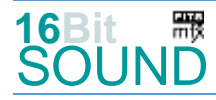

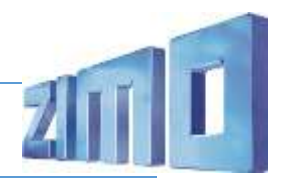

## Zufallsgeneratoren:

Z1: Kompressor (nach dem Anhalten) Z2: Kompressor

## Geänderte CVs:

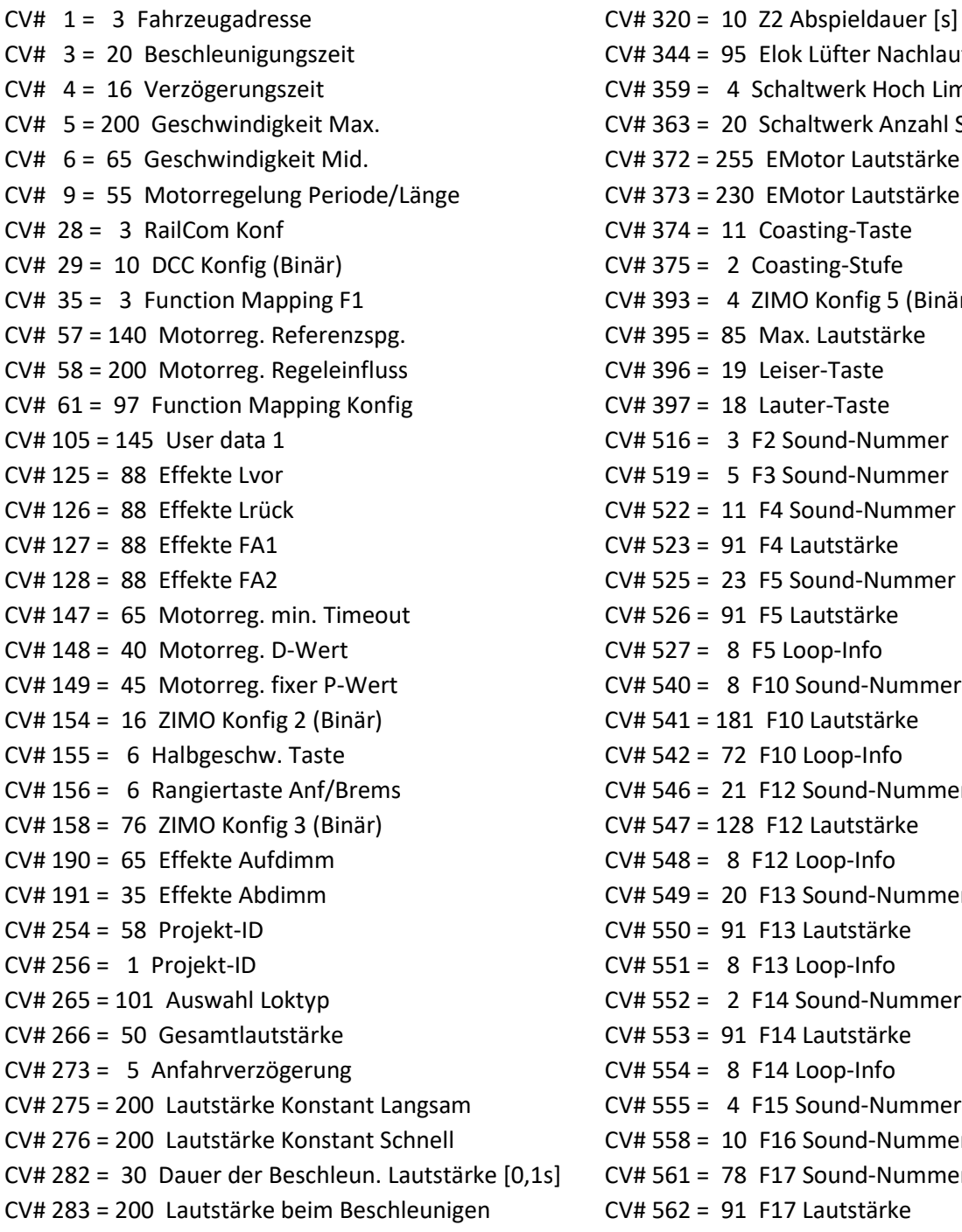

CV# 344 = 95 Elok Lüfter Nachlauf CV# 359 = 4 Schaltwerk Hoch Limit / Loopzeit CV# 363 = 20 Schaltwerk Anzahl Stufen CV# 372 = 255 EMotor Lautstärke Beschleunigen CV# 373 = 230 EMotor Lautstärke Bremsen  $CV# 374 = 11$  Coasting-Taste  $CV# 375 = 2$  Coasting-Stufe  $CV# 393 = 4 ZIMO Konfig 5 (Binär)$  $CV# 395 = 85$  Max. Lautstärke  $CV# 396 = 19$  Leiser-Taste  $CV# 397 = 18$  Lauter-Taste  $CV# 516 = 3 F2$  Sound-Nummer  $CV# 519 = 5 F3 Sound-Number$  $CV# 522 = 11$  F4 Sound-Nummer  $CV# 523 = 91$  F4 Lautstärke  $CV# 525 = 23$  F5 Sound-Nummer  $CV# 526 = 91$  F5 Lautstärke  $CV# 527 = 8$  F5 Loop-Info  $CV# 540 = 8$  F10 Sound-Nummer  $CV# 541 = 181$  F10 Lautstärke  $CV# 542 = 72$  F10 Loop-Info CV# 546 = 21 F12 Sound-Nummer CV# 547 = 128 F12 Lautstärke  $CV# 548 = 8$  F12 Loop-Info  $CV# 549 = 20 F13 Sound-Number$  $CV# 550 = 91$  F13 Lautstärke  $CV# 551 = 8$  F13 Loop-Info  $CV# 552 = 2$  F14 Sound-Nummer  $CV# 553 = 91$  F14 Lautstärke  $CV# 554 = 8$  F14 Loop-Info  $CV# 555 = 4 F15 Sound-Number$  $CV# 558 = 10$  F16 Sound-Nummer  $S$  CV# 561 = 78 F17 Sound-Nummer  $CV# 562 = 91$  F17 Lautstärke

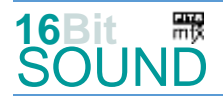

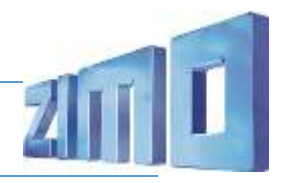

- CV# 284 = 10 Schwelle für Verzögerungs-Lautstärke CV# 563 = 72 F17 Loop-Info CV# 285 = 20 Dauer der Verzögerungs-Lautst. [0,1s] CV# 575 = 17 Richtungswechsel Sou'Nr CV# 286 = 200 Lautstärke bei Verzögerung CV# 576 = 128 Richtungswechsel Lautstärke CV# 288 = 120 Brems-Quietsch-Mindestfahrzeit [0,1s] CV# 577 = 12 Bremsenquietschen Sou'Nr CV# 290 = 100 Thyristor Tonhöhe / FS mid. CV# 578 = 128 Bremsenquietschen Lautstärke CV# 292 = 120 Thyristor Fahrstufe mid. CV# 581 = 7 Anfahrpfiff Sou'Nr CV# 293 = 255 Thyristor Lautstärke konstant CV# 582 = 91 Anfahrpfiff Lautstärke CV# 294 = 255 Thyristor Lautst. Beschleunigung CV# 590 = 128 Schaltwerk Lautstärke CV# 295 = 255 Thyristor Lautst. Verzögerung CV# 603 = 24 Kurvenquietschen Sound-Nummer CV# 296 = 255 EMotor Lautstärke CV# 604 = 91 Kurvenquietschen Lautstärke CV# 297 = 90 EMotor min. Fahrstufe CV# 724 = 1 HG-Schaltwerk-Set CV# 298 = 150 EMotor Lautstärke Steigung CV# 744 = 8 Z1 Sound-Nummer CV# 307 = 128 Kurvenquietschen Eingänge CV# 745 = 181 Z1 Lautstärke CV# 308 = 7 Kurvenquietschen Taste (1-28) CV# 746 = 8 Z1 Loop-Info CV# 313 = 109 Mute-Taste CV# 747 = 8 Z2 Sound-Nummer CV# 314 = 45 Mute Ein-/Ausblendzeit [0,1s] CV# 748 = 181 Z2 Lautstärke CV# 315 = 25 Z1 Min'intervall CV# 749 = 8 Z2 Loop-Info CV# 316 = 25 Z1 Max'intervall
- 

## Sound Samples:

- 2 Bremse\_anlegen-lösen\_160.wav
- 3 Pfiff\_kurz.wav
- 4 Pfiff mittel.wav
- 5 Pfiff\_lang.wav
- 8 Kompressor kurz 69-4.wav
- 10 Luftzisch.wav
- 11 Pfiff\_OEBB.wav
- 20 Handbremse\_auf-zu\_160.wav
- 21 Tür\_auf-zu.wav
- 23 Kupplung-on-off\_BR212.wav
- 24 Kurvenquietschen.wav
- 78 Sanden\_kurz.wav

**RR** Das Projekt ist mit mfx-Funktionssymbolen ausgestattet und für die Verwendung von Lokbildern vorbereitet: für die ÖBB 1073 gilt die mfx-Produktnummer 14848.

## Die neue Decodergeneration von ZIMO:

…heißt **MS-Decoder**. Der Erste seiner Art ist der MS450 der den MX645 ersetzen wird. Es handelt sich dabei um einen Multiprotokoll-Decoder, der auf Anlagen mit DCC- (Digital Command Control), MM- (Motorola) oder Märklin mfx Format einsetzbar ist. Natürlich ist der Decoder auch auf analog gesteuerten Anlagen mit Gleichsowie Wechselstrom fahrbar.

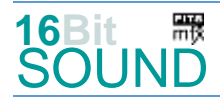

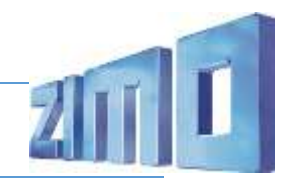

Die 16 Bit Auflösung, die 22 kHz Samplerate und der 128 Mbit Soundspeicher sind ja schon von der Decoderlieferung für die Roco BR 85 bekannt.

All das bedeutet für Modellbahner einen noch besseren, leistungsfähigeren und klanglich präziseren sowie dynamischeren ZIMO Decoder als bisher. ZIMO setzt damit einen weiteren Schritt in Richtung Vorbildtreue. Natürlich bleiben alle geschätzten Merkmale sowie bekannten Möglichkeiten der MX-Decoder erhalten bzw. werden weiter ausgebaut.

# Die technischen Daten des MS450:

ECHTE 16 Bit Auflösung - 22 oder 44 kHz Samplerate - 16 Kanäle - 128 Mbit Speicher - Multiprotokoll: DCC, mfx, MM

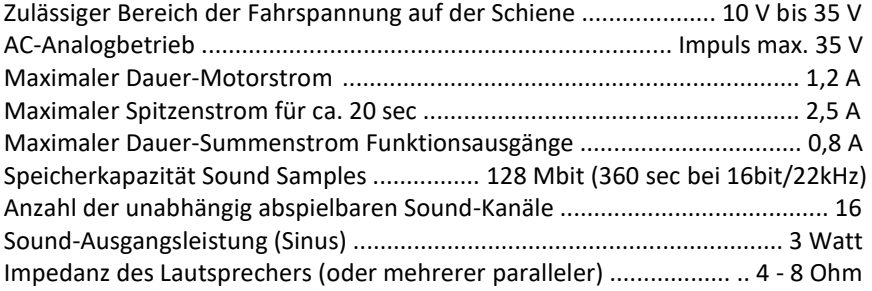

ZIMO Elektronik GmbH Schönbrunner Strasse 188 1120 Wien Österreich

mfx® ist eine eingetragene Marke der Gebrüder Märklin & Cie. GmbH, 73033 Göppingen, Deutschland